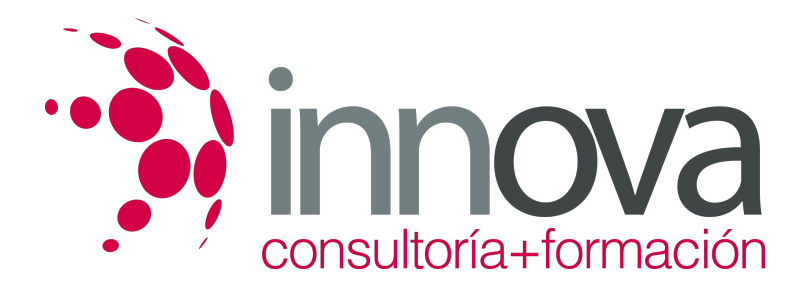

# **Marketing digital**

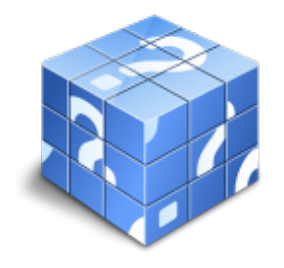

**Área:** COMERCIO Y MARKETING **Modalidad:** Teleformación **Duración:** 40 h **Precio:** 15.00€

[Curso Bonificable](https://innova.campusdeformacion.com/bonificaciones_ft.php) **[Contactar](https://innova.campusdeformacion.com/catalogo.php?id=25369#p_solicitud)** [Recomendar](https://innova.campusdeformacion.com/recomendar_curso.php?curso=25369&popup=0&url=/catalogo.php?id=25369#p_ficha_curso) [Matricularme](https://innova.campusdeformacion.com/solicitud_publica_curso.php?id_curso=25369)

## **OBJETIVOS**

Conocer las diversas posibilidades que el marketing digital ofrece a las empresas.

#### ####

- Conocer los instrumentos que presenta el marketing digital y el modo y situación adecuados para su empleo.

### **CONTENIDOS**

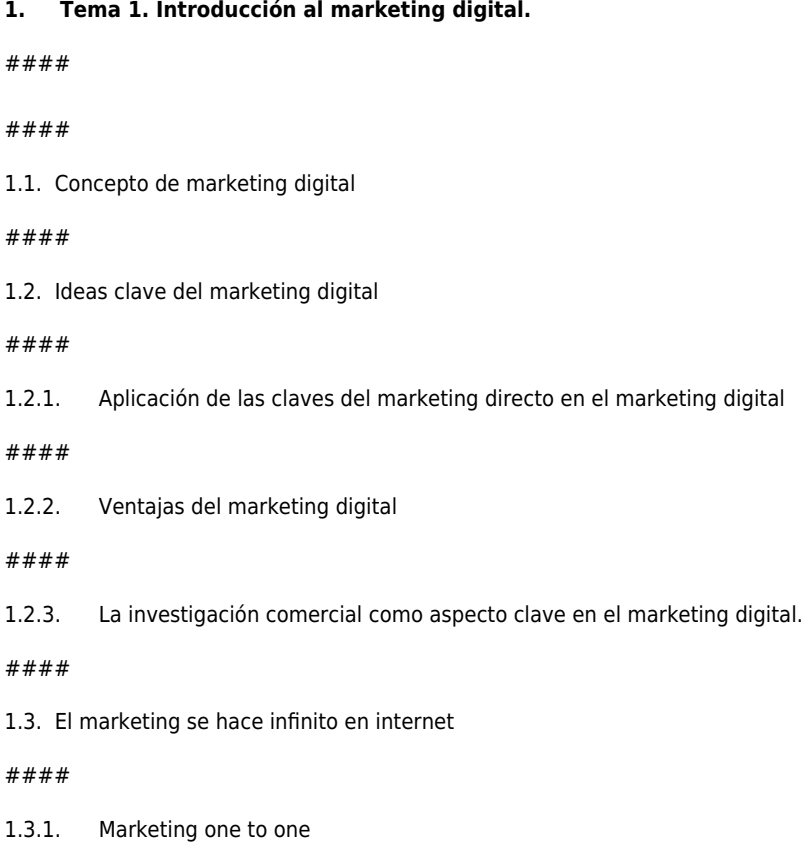

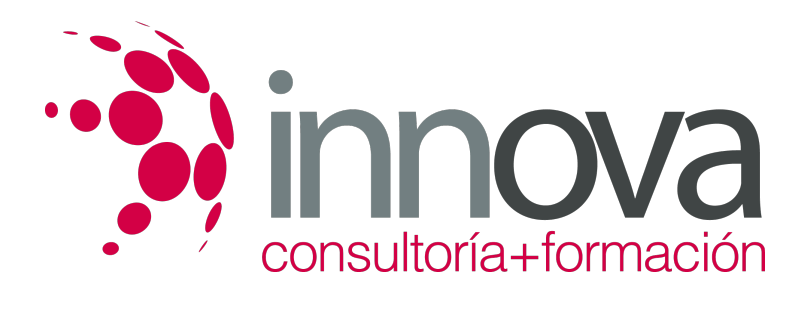

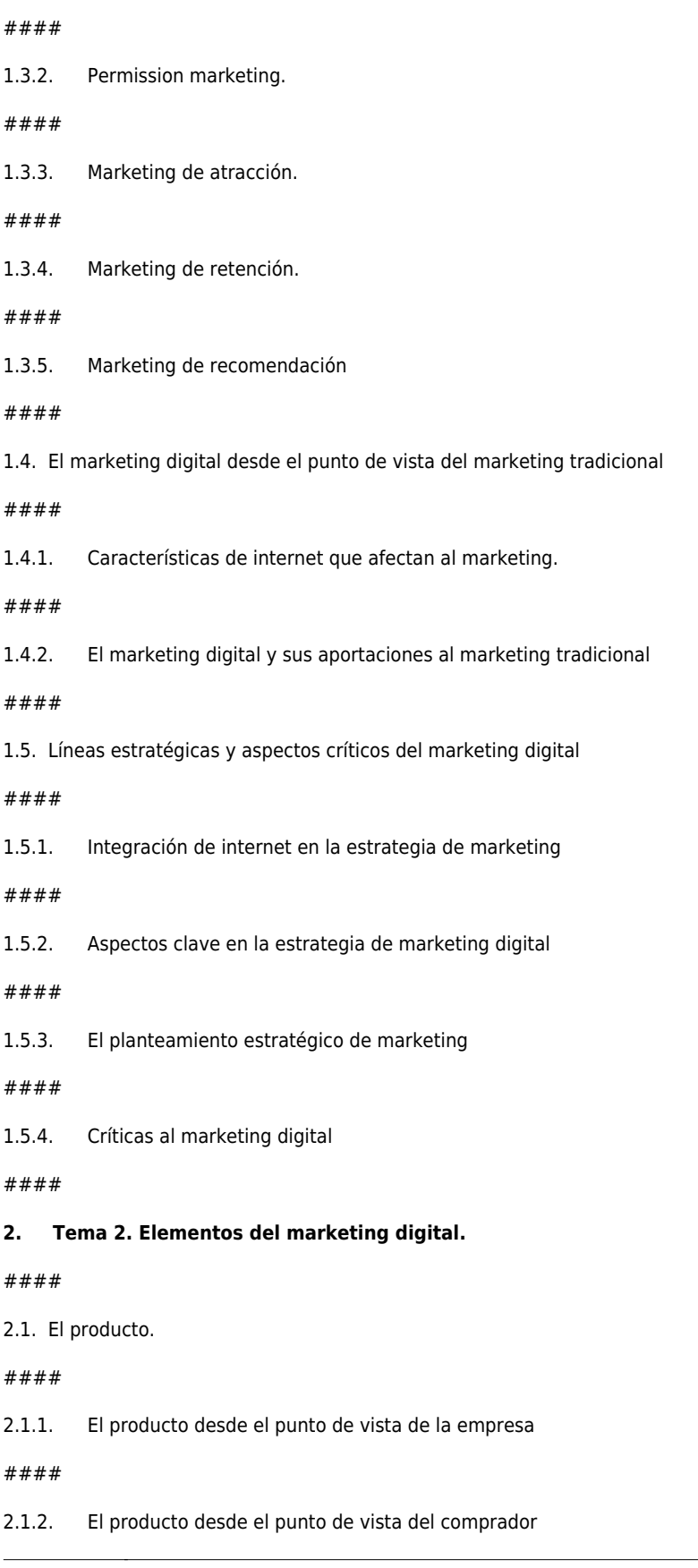

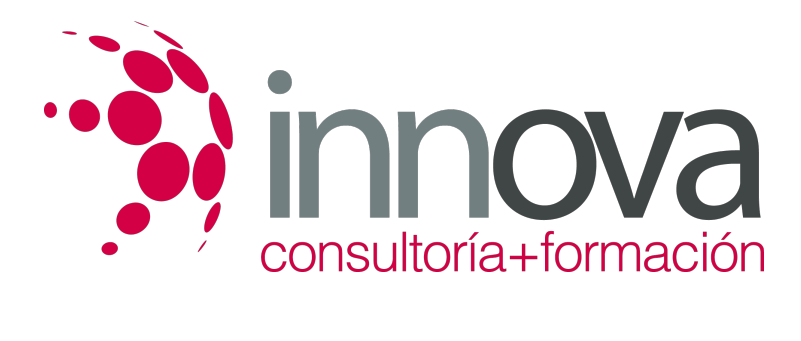

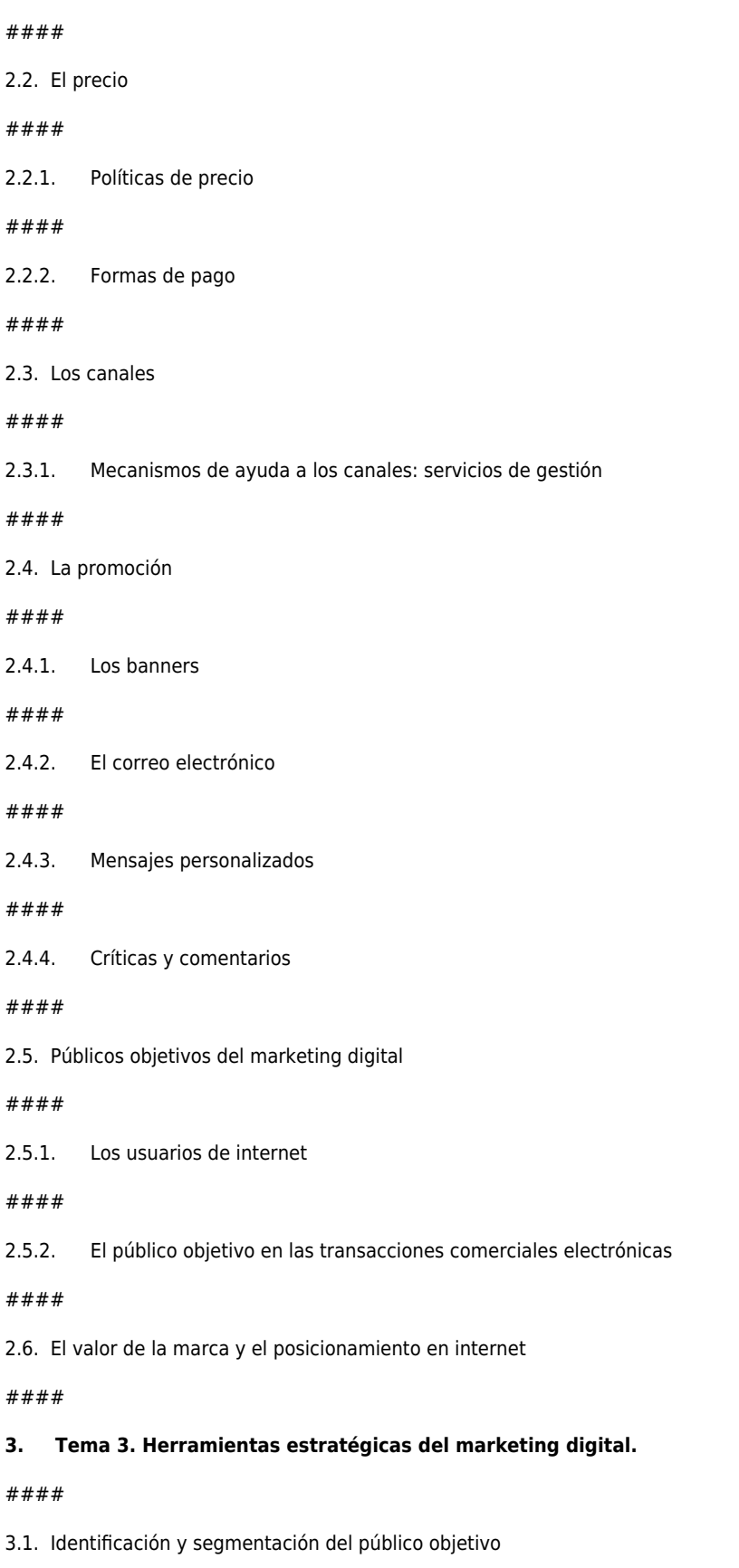

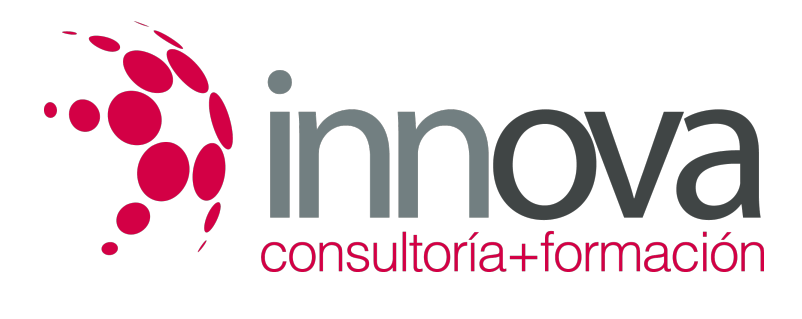

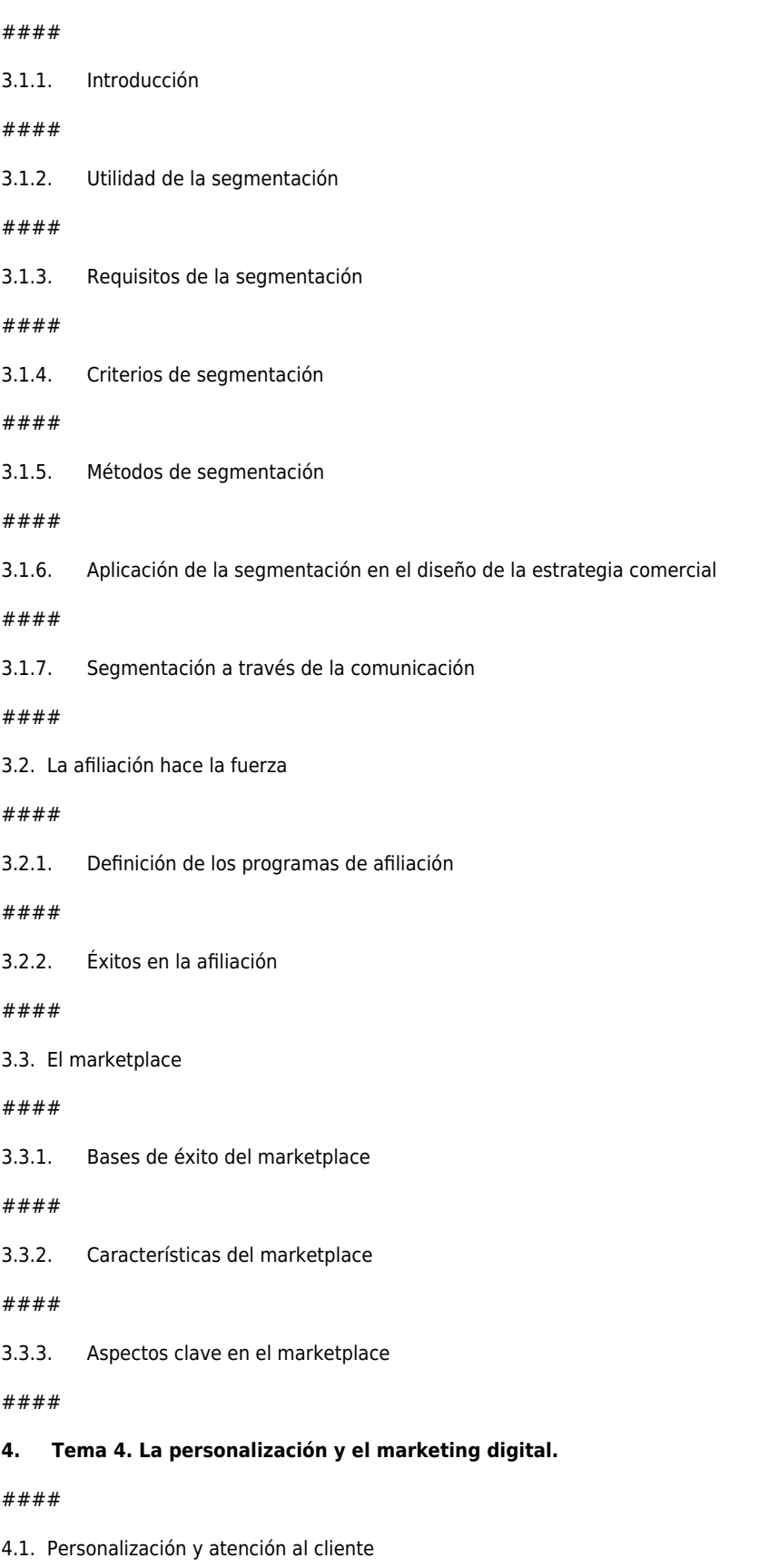

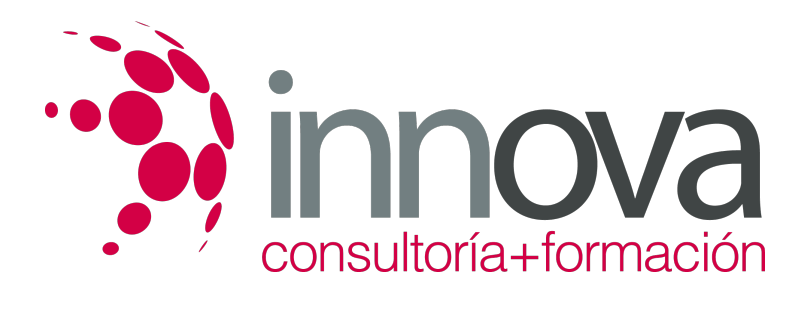

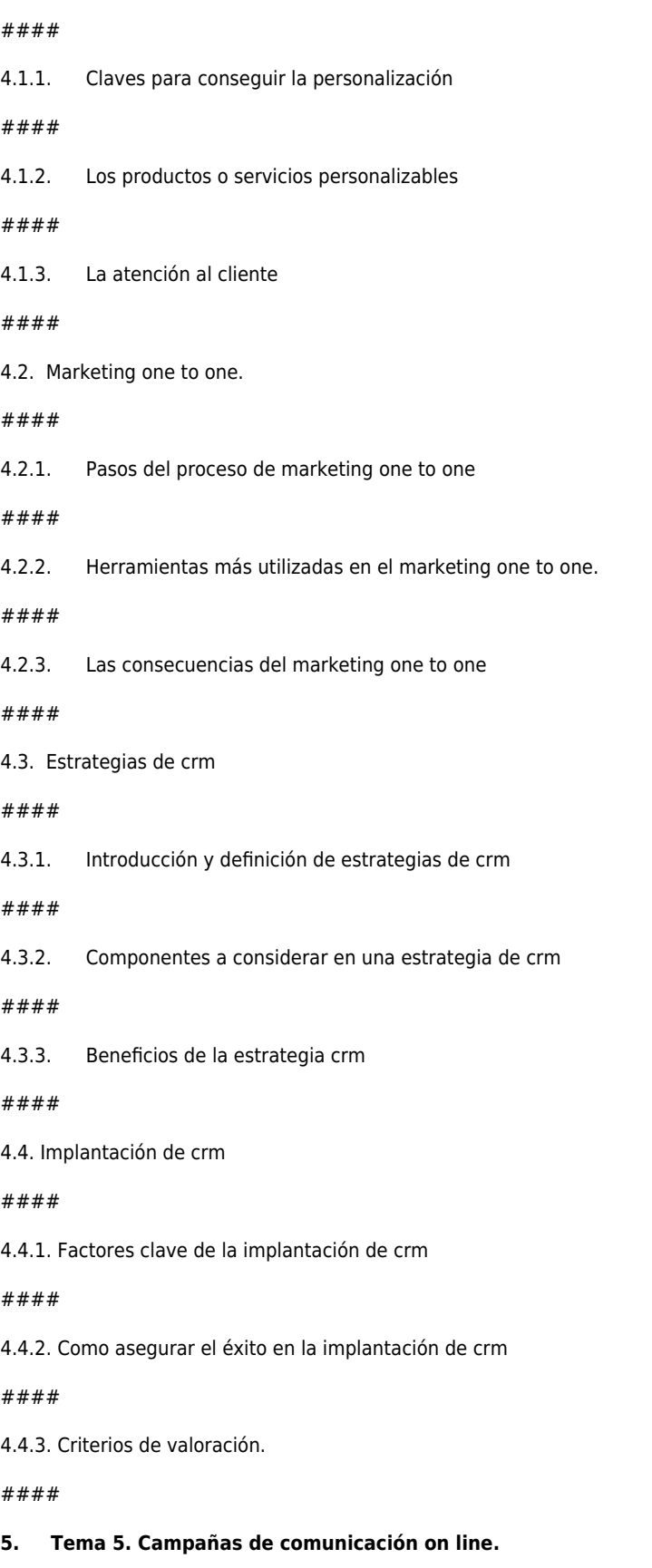

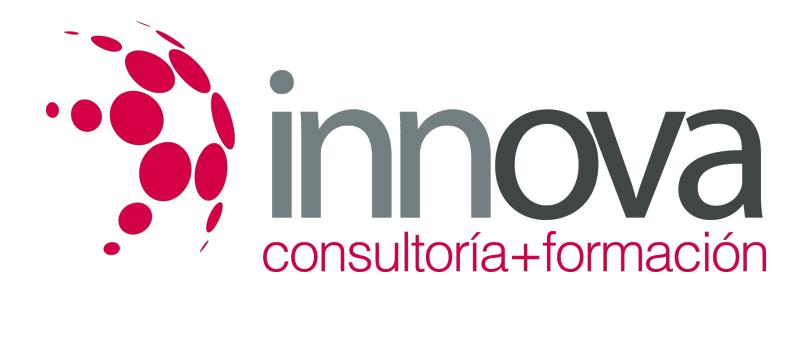

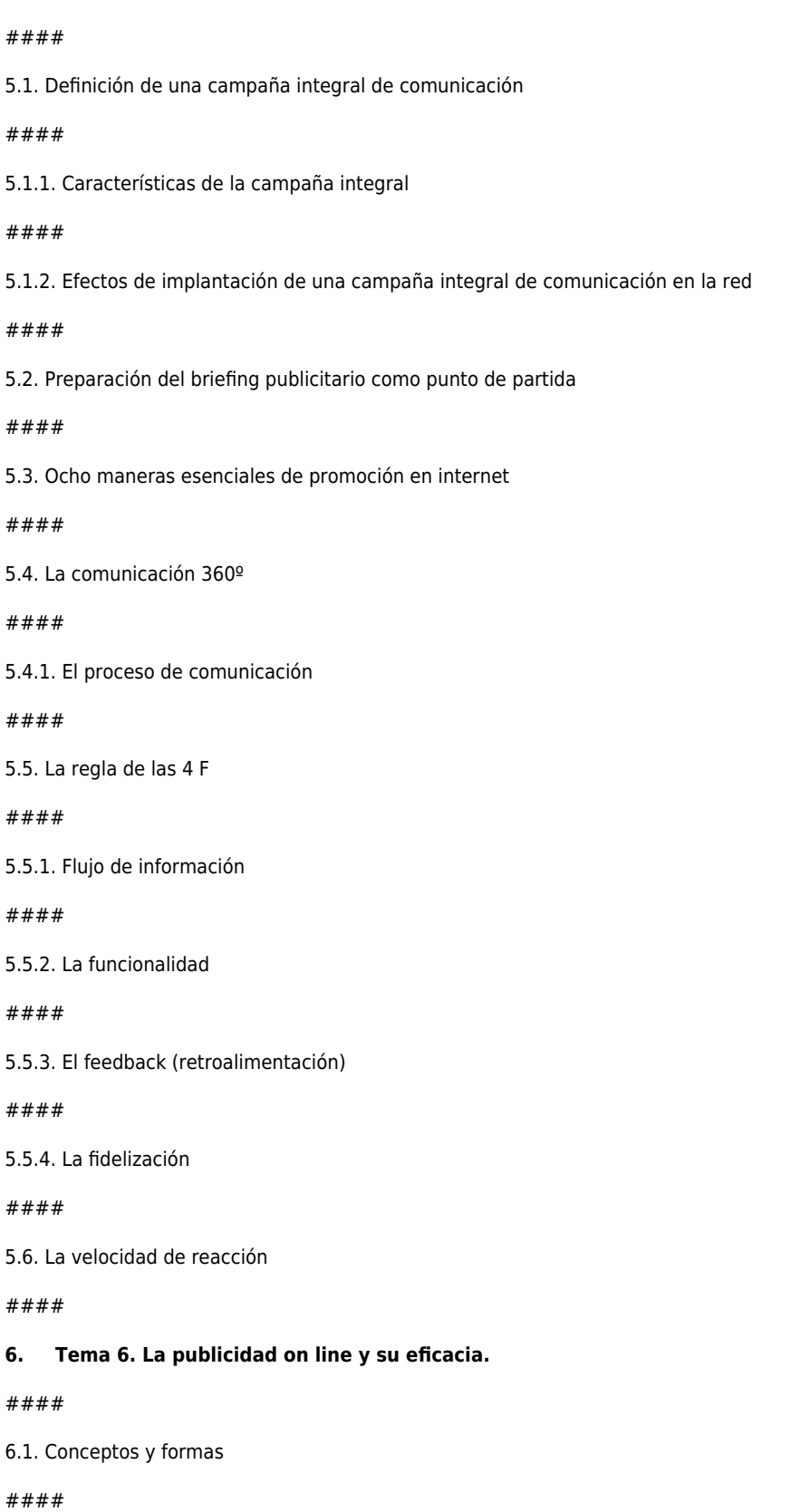

6.1.1. Introducción

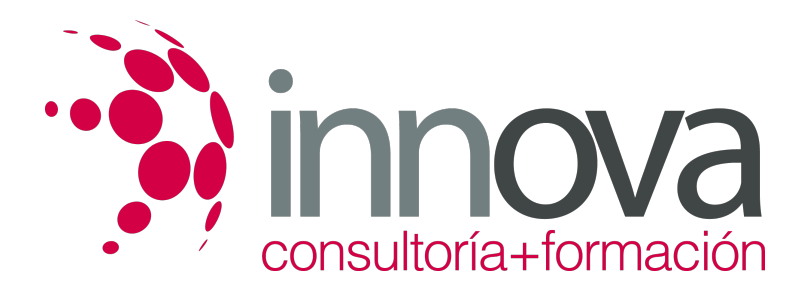

####

6.1.2. Concepto de publicidad on line

#### ####

6.1.3. Formas de publicidad on line

#### ####

6.1.4. Formas publicitarias on line no convencionales

#### ####

6.2. Tarifas y precios de medios publicitarios

#### ####

6.2.1. Tarifas de publicidad on line

#### ####

6.2.2. Precios de los medios publicitarios

####

6.3. Factores que mejoran el éxito de los banners

####

6.4. Datos de inversión y eficacia publicitaria

####

6.4.1. Eficacia de una campaña publicitaria

####

6.4.2. Medición de la eficacia publicitaria en internet

####

6.5. Tendencias de la publicidad on line

### **METODOLOGIA**

- **Total libertad de horarios** para realizar el curso desde cualquier ordenador con conexión a Internet, **sin importar el sitio desde el que lo haga**. Puede comenzar la sesión en el momento del día que le sea más conveniente y dedicar el tiempo de estudio que estime más oportuno.
- En todo momento contará con un el **asesoramiento de un tutor personalizado** que le guiará en su proceso de aprendizaje, ayudándole a conseguir los objetivos establecidos.
- **Hacer para aprender**, el alumno no debe ser pasivo respecto al material suministrado sino que debe participar, elaborando soluciones para los ejercicios propuestos e interactuando, de forma controlada, con el resto de usuarios.
- **El aprendizaje se realiza de una manera amena y distendida**. Para ello el tutor se comunica con su alumno y lo motiva a participar activamente en su proceso formativo. Le facilita resúmenes teóricos de los contenidos y, va controlando su progreso a través de diversos ejercicios como por ejemplo: test de autoevaluación, casos prácticos, búsqueda de información en Internet o participación en debates junto al resto de compañeros.
- **Los contenidos del curso se actualizan para que siempre respondan a las necesidades reales del mercado.** El departamento multimedia incorpora gráficos, imágenes, videos, sonidos y elementos interactivos que complementan el

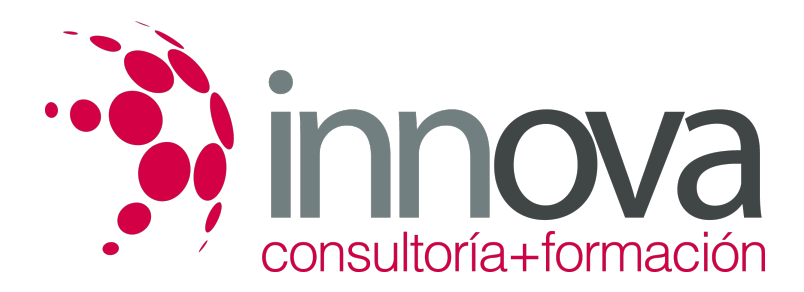

aprendizaje del alumno ayudándole a finalizar el curso con éxito.

# **REQUISITOS**

Los requisitos técnicos mínimos son:

- Navegador Microsoft Internet Explorer 5.5 o superior, con plugin de Flash, cookies y JavaScript habilitados. No se garantiza su óptimo funcionamiento en otros navegadores como Firefox, Netscape, Mozilla, etc.
- Resolución de pantalla de 800x600 y 16 bits de color o superior.
- Procesador Pentium II a 300 Mhz o superior.
- 32 Mbytes de RAM o superior.